17

Рассматривается множество целых чисел, принадлежащих числовому отрезку [4221; 17523], которые в восьмеричной системе счисления оканчиваются на 6 и в четверичной системе счисления оканчиваются на 2. Найдите сумму таких чисел и минимальное из них. В ответе запишите два целых числа: сначала сумму, затем минимальное

число.

Для выполнения ЭТОГО задания можно написать программу ИЛИ воспользоваться редактором электронных таблиц.

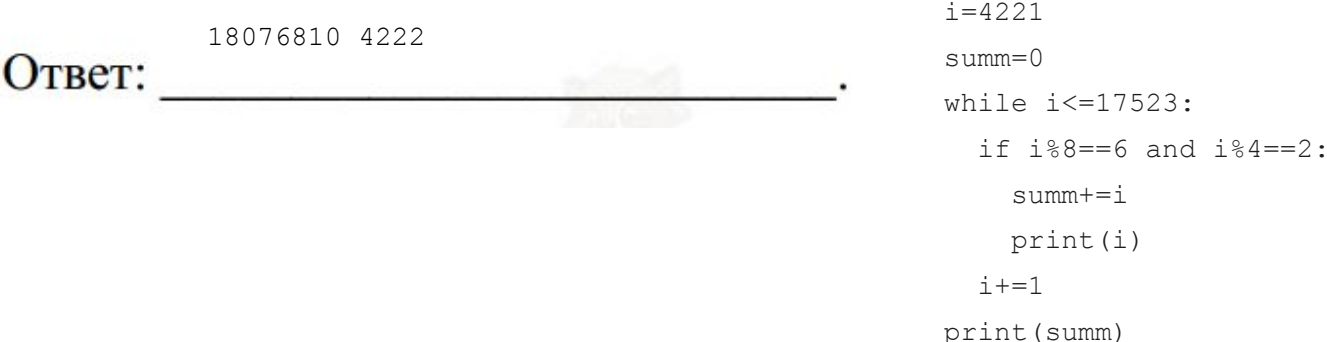